## **Backup Commands v3.1**

## **Introduction**

DAS recovery is about providing a mechanism to safely backup and restore domains. This feature was already available in GlassFish v2.x and is now ported onto GlassFish v3.1

DAS recovery involves three commands backup-domain, restore-domain, list-domains. The commands have been rewritten to fit the new OSGI model and also to use the new CLI framework in GlassFish v3.x The following table lists the comparisions of v2 and v3.1 back up commands.

The enhancements column maps to the details in the **DAS** recovery one pager section 4.1

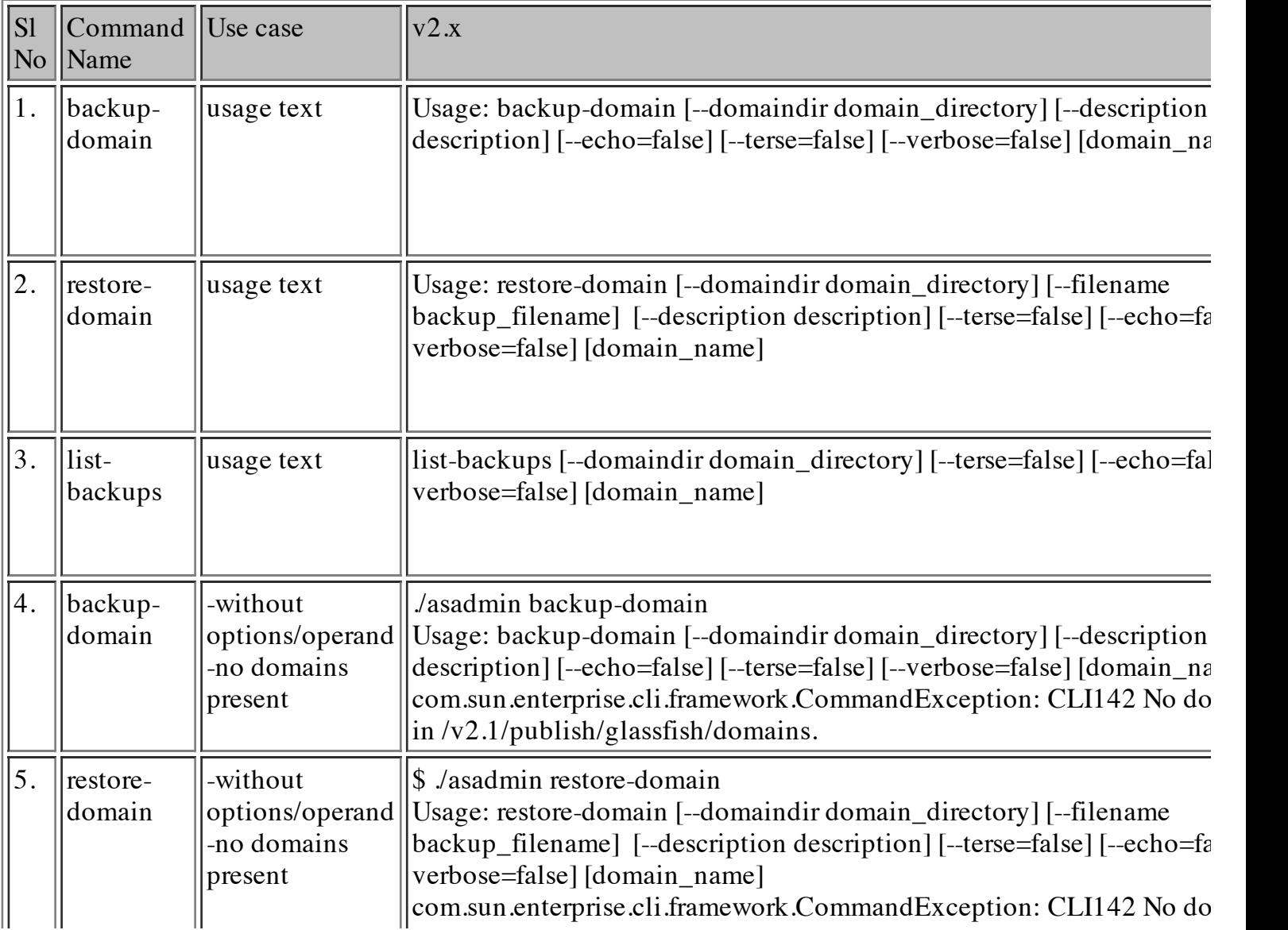

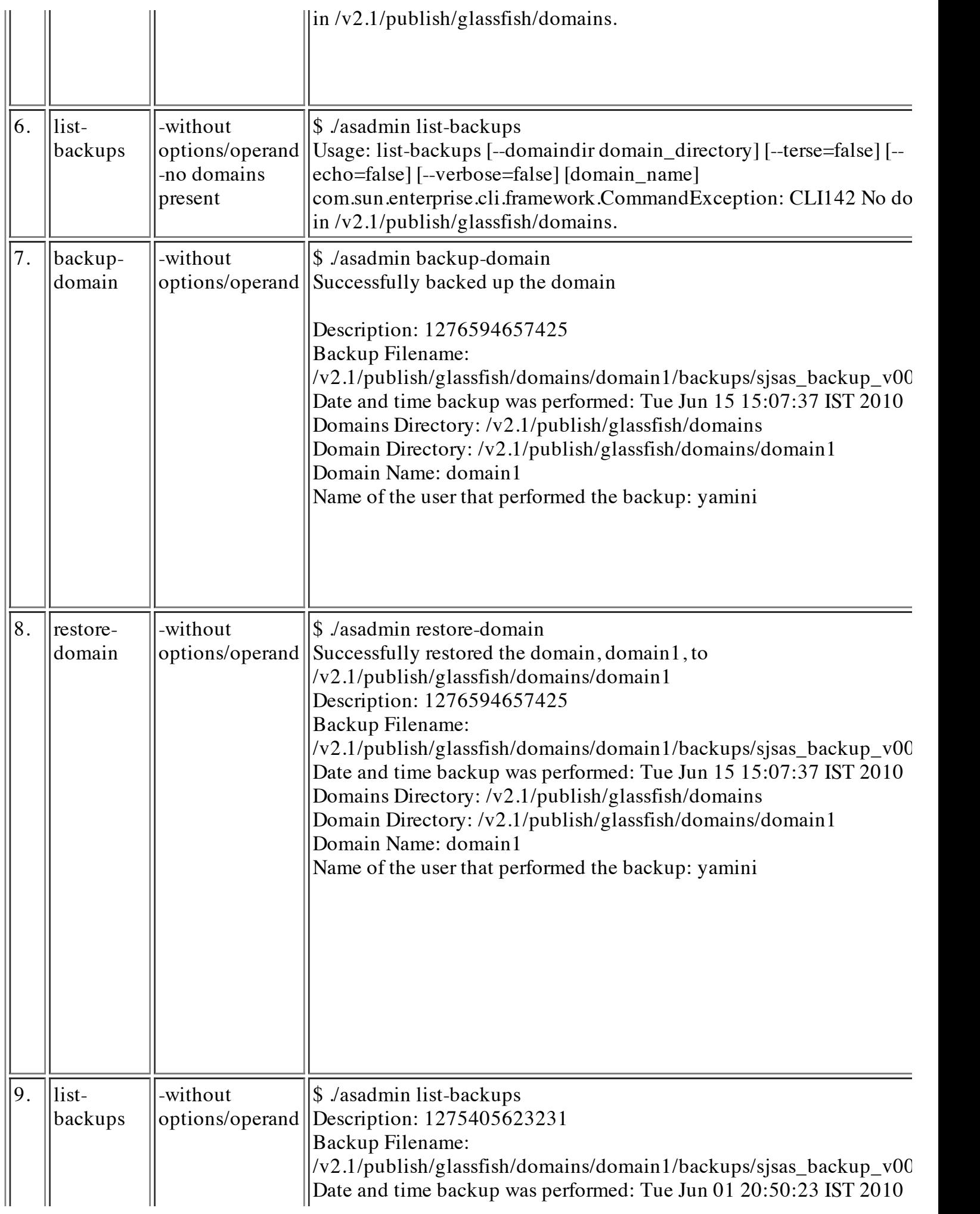

Domains Directory: /v2.1/publish/glassfish/domains

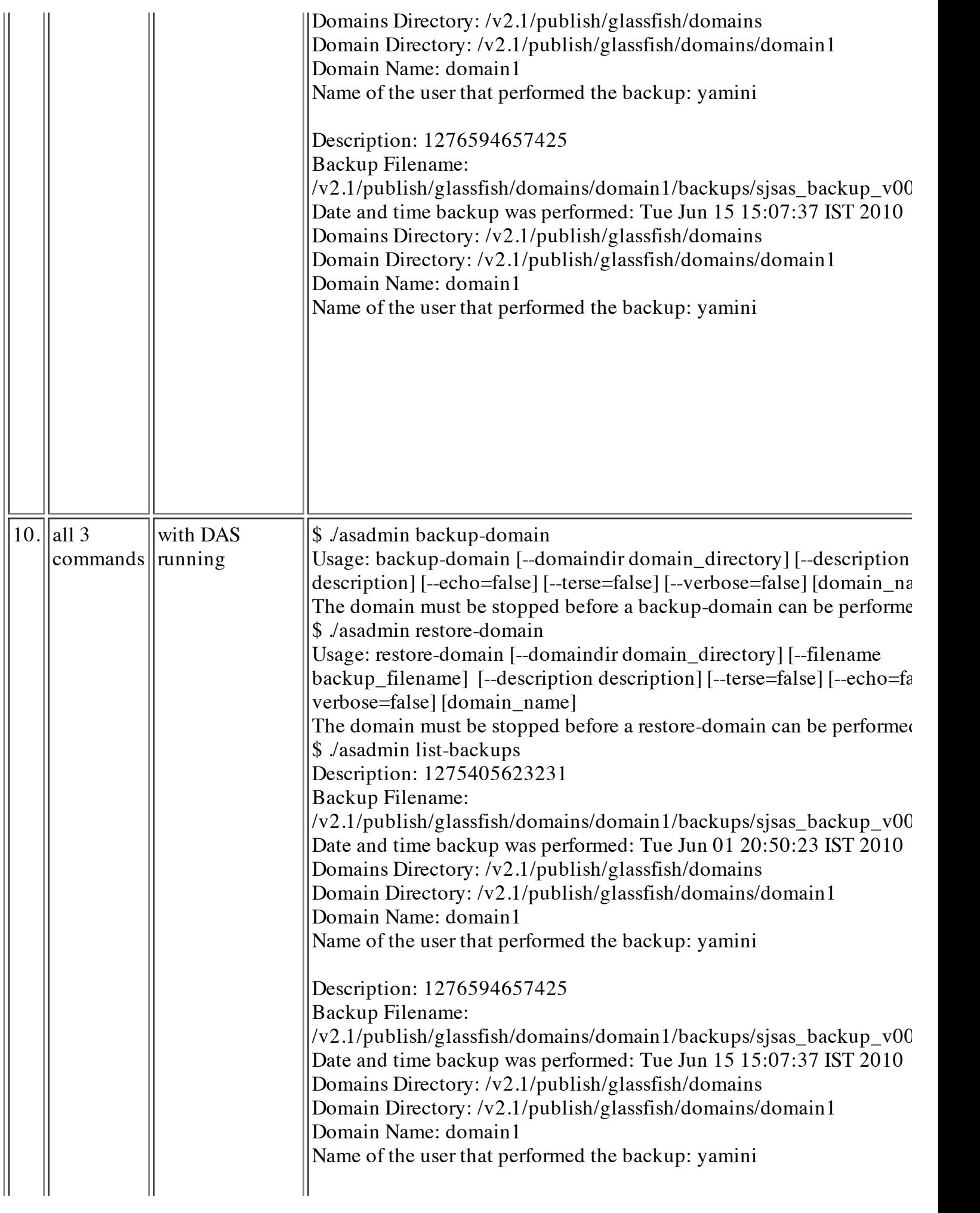

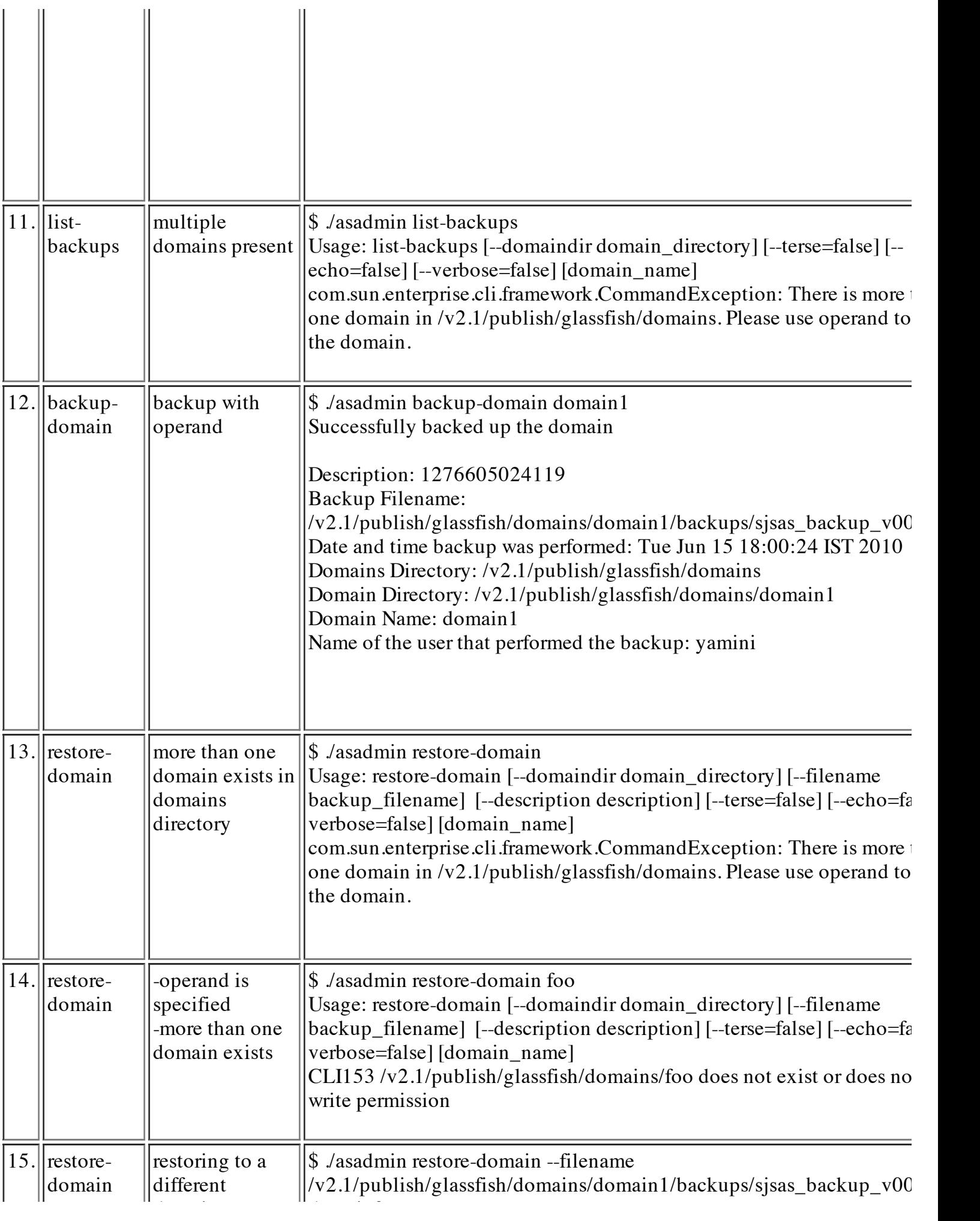

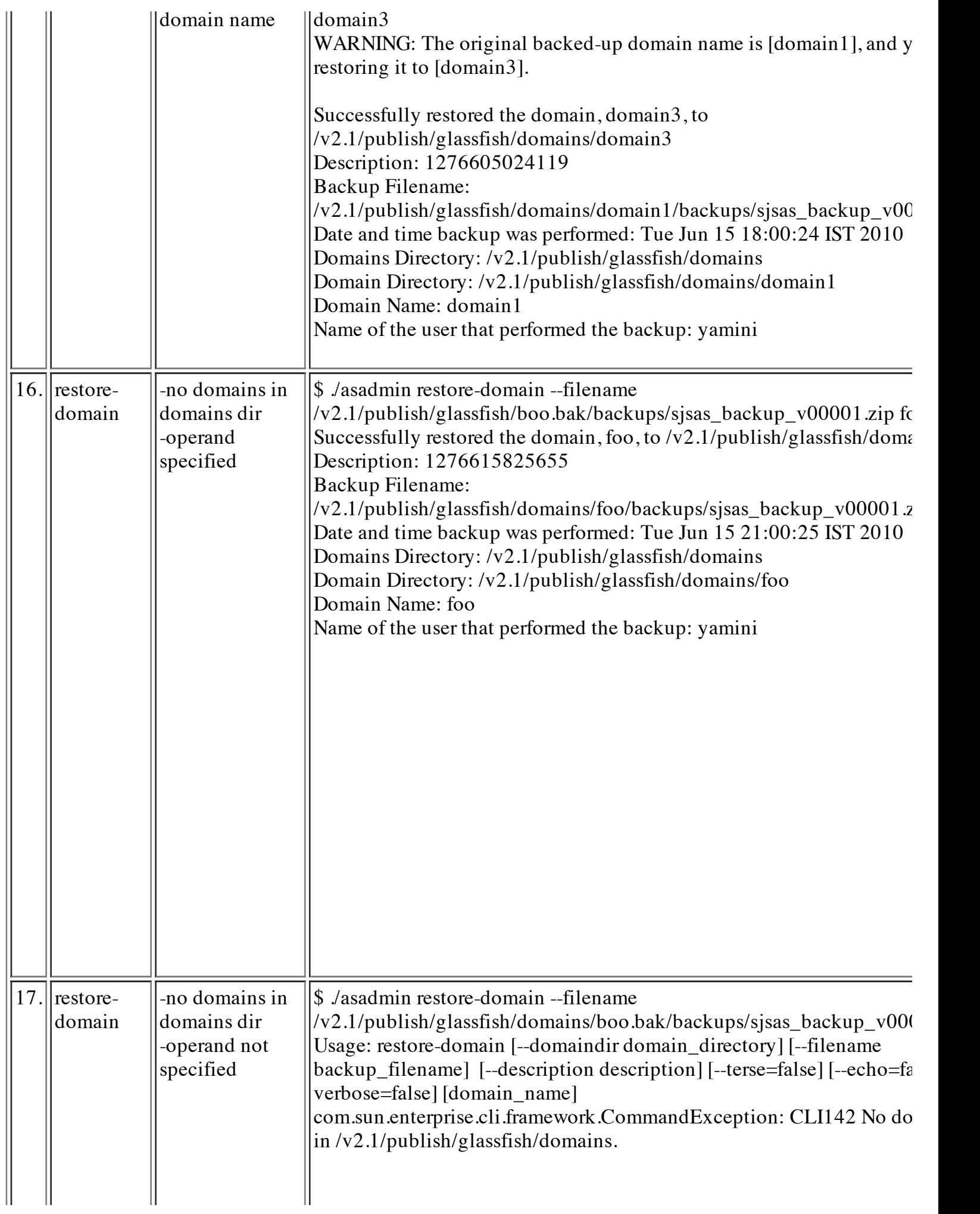

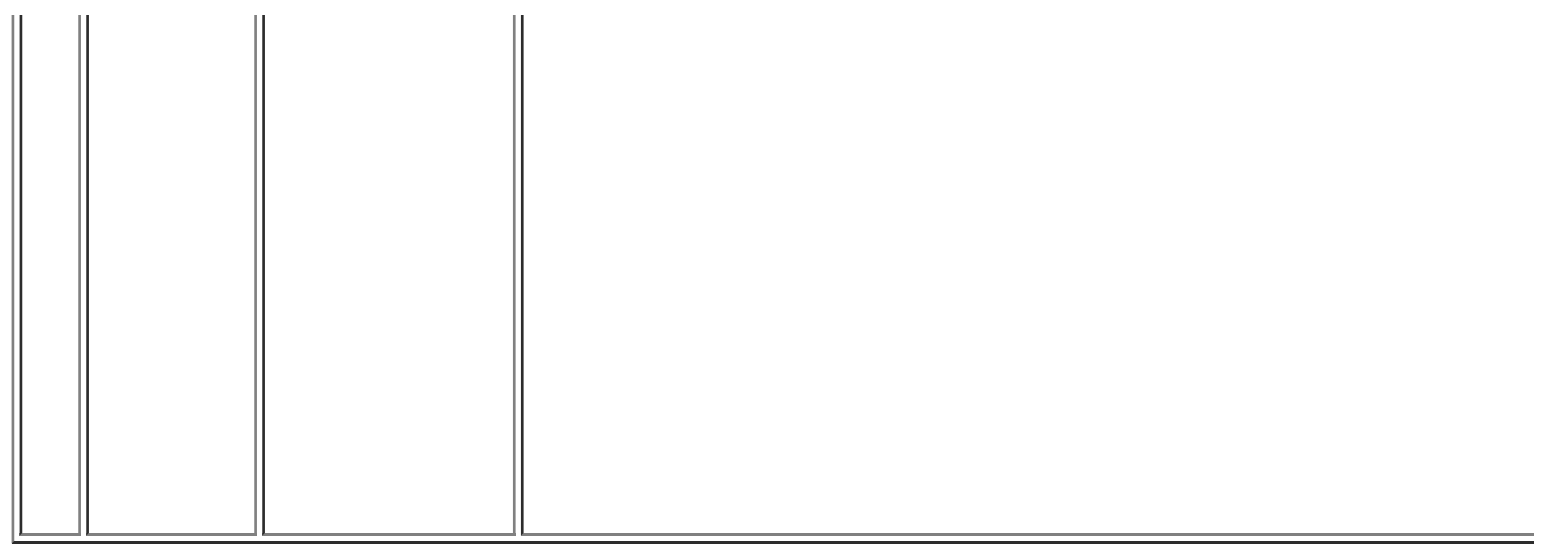